## **VLANs on CHR under Hyper-V**

*# Insert VM into variable* \$vm = Get-VM -Name Mikrotik

*# Insert VMs NIC list into variable* \$nic = Get-VMNetworkAdapter -VM \$vm

*# Identify desired NIC* \$nic[1]

*# Enable MAC Address Spoofing* Set-VMNetworkAdapter -VMNetworkAdapter \$nic[1] -MacAddressSpoofing On

*# Allow VLANs* Set-VMNetworkAdapterVlan -VMNetworkAdapter \$nic[1] -NativeVlanId 0 -AllowedVlanIdList "0,1,10,172,666" -trunk

From: <https://wiki.plecko.hr/> - **Eureka Moment**

Permanent link: **[https://wiki.plecko.hr/doku.php?id=mikrotik:conf:vlans\\_on\\_chr\\_under\\_hyper-v](https://wiki.plecko.hr/doku.php?id=mikrotik:conf:vlans_on_chr_under_hyper-v)**

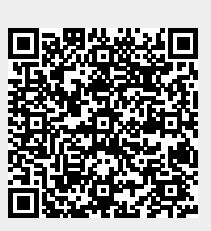

Last update: **2023/06/16 15:28**